## Навигатор дополнительного образования

## Алгоритм выдачи сертификатов учета

## [https://админка45.навигатор.дети](https://vk.com/away.php?to=https%3A%2F%2F%E0%E4%EC%E8%ED%EA%E045.%ED%E0%E2%E8%E3%E0%F2%EE%F0.%E4%E5%F2%E8&cc_key=)

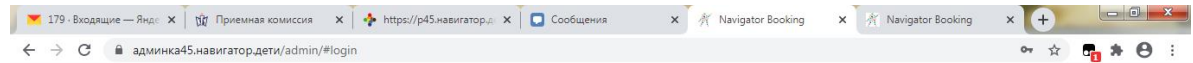

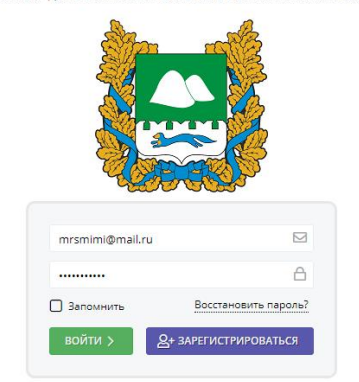

НАВИГАТОР ДОПОЛНИТЕЛЬНОГО ОБРАЗОВАНИЯ КУРГАНСКОЙ ОБЛАСТИ

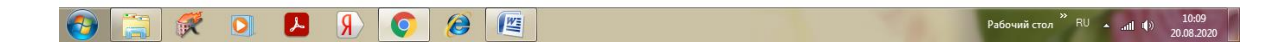

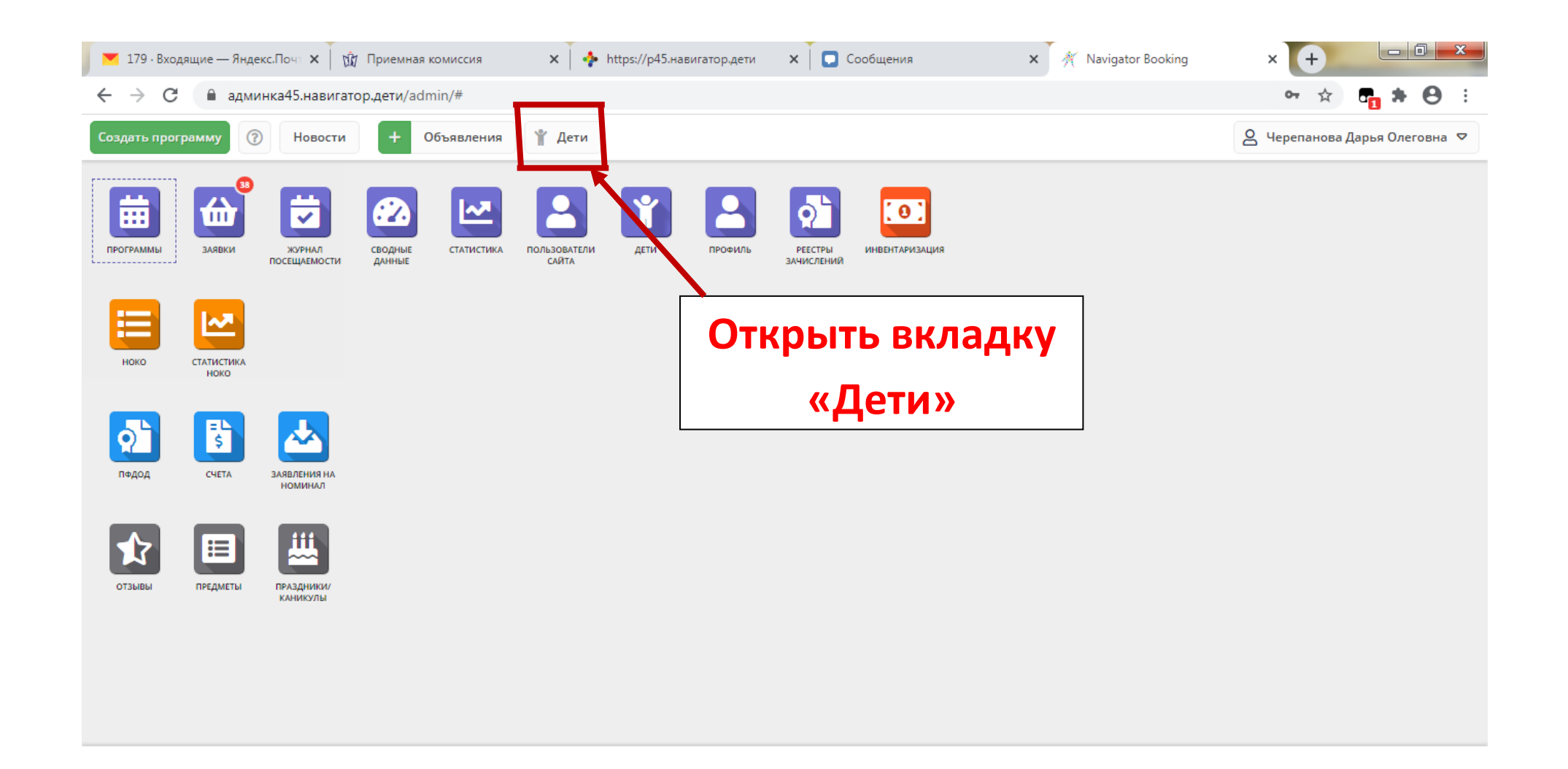

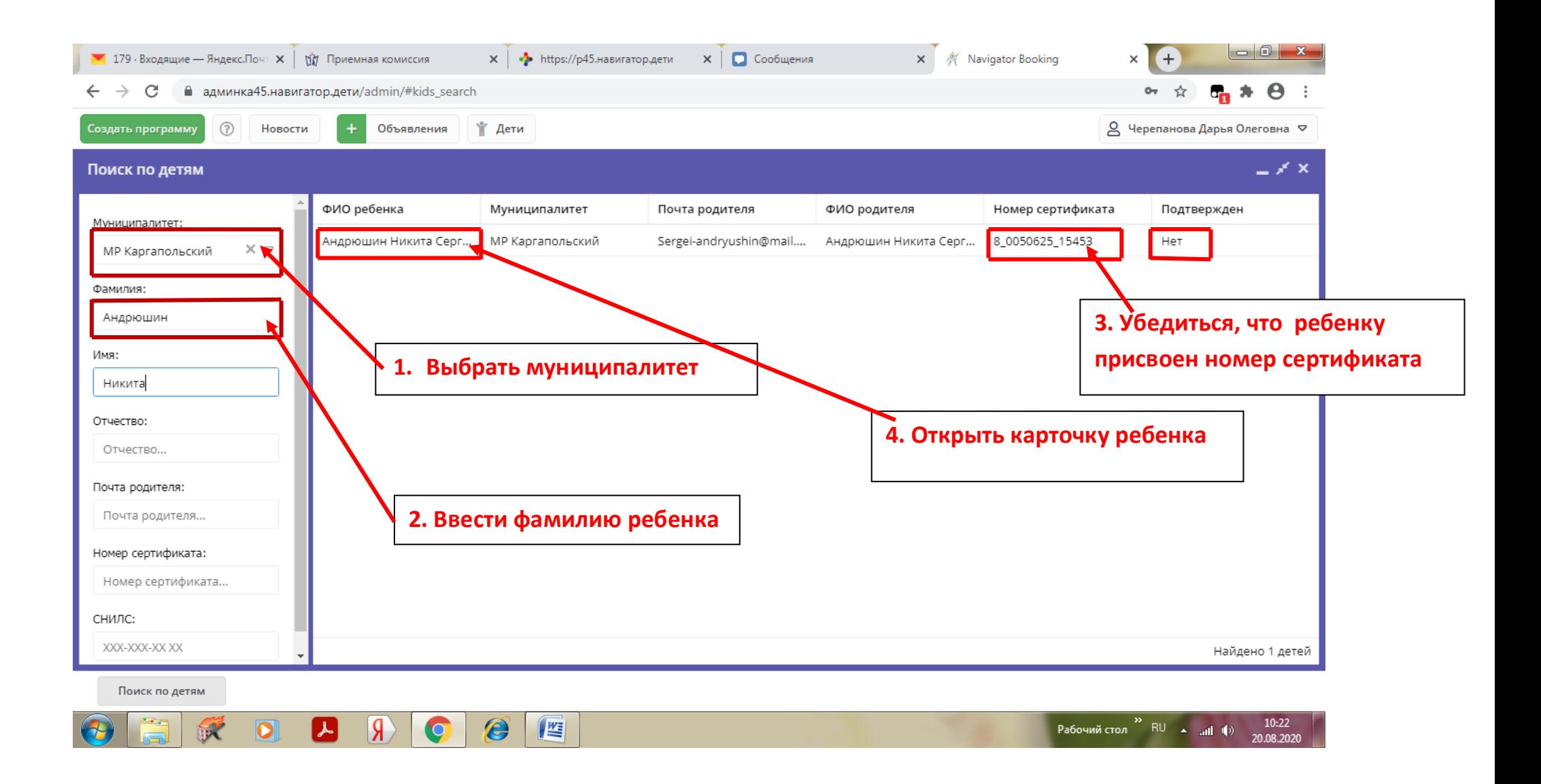

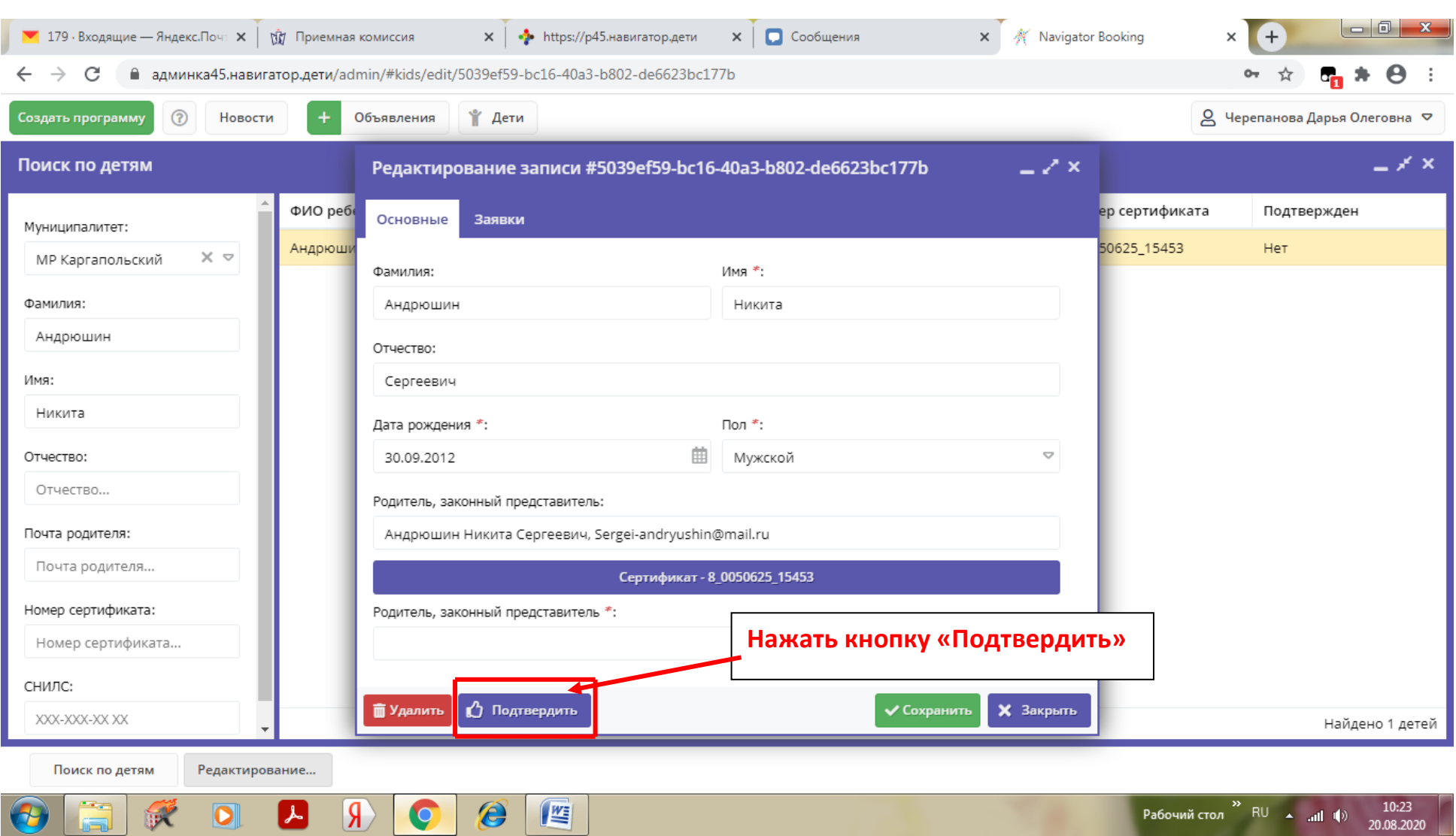

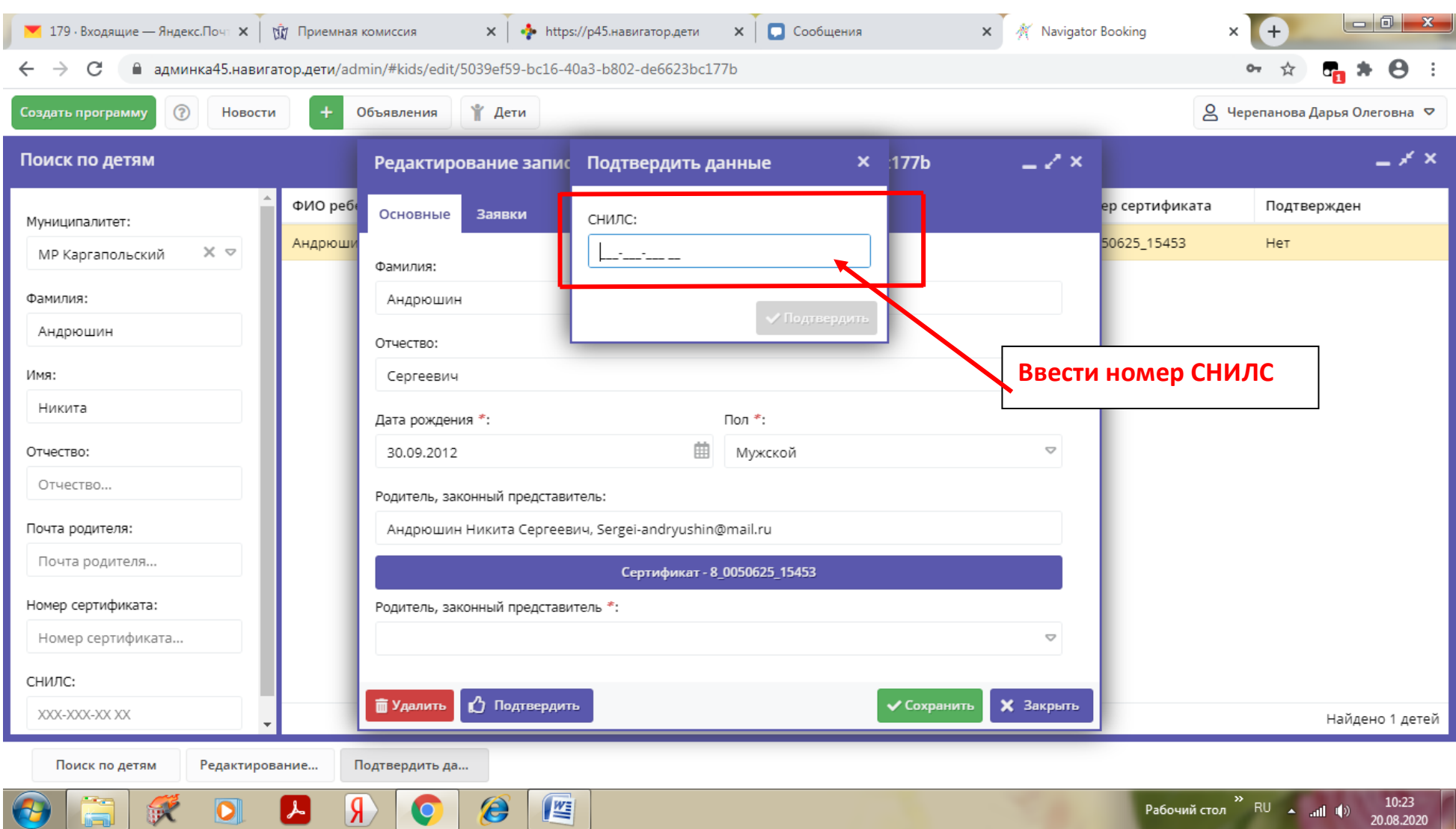

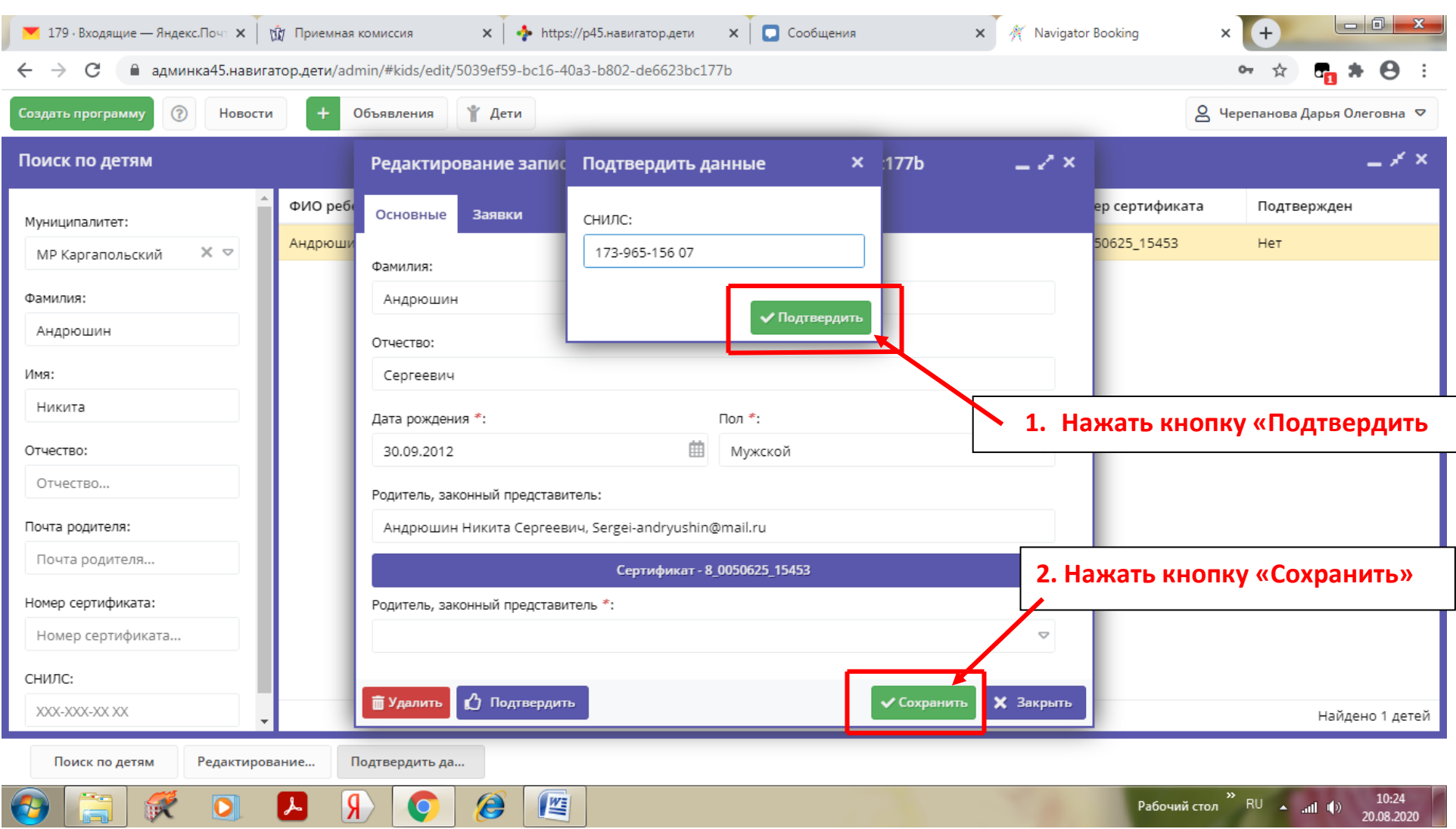

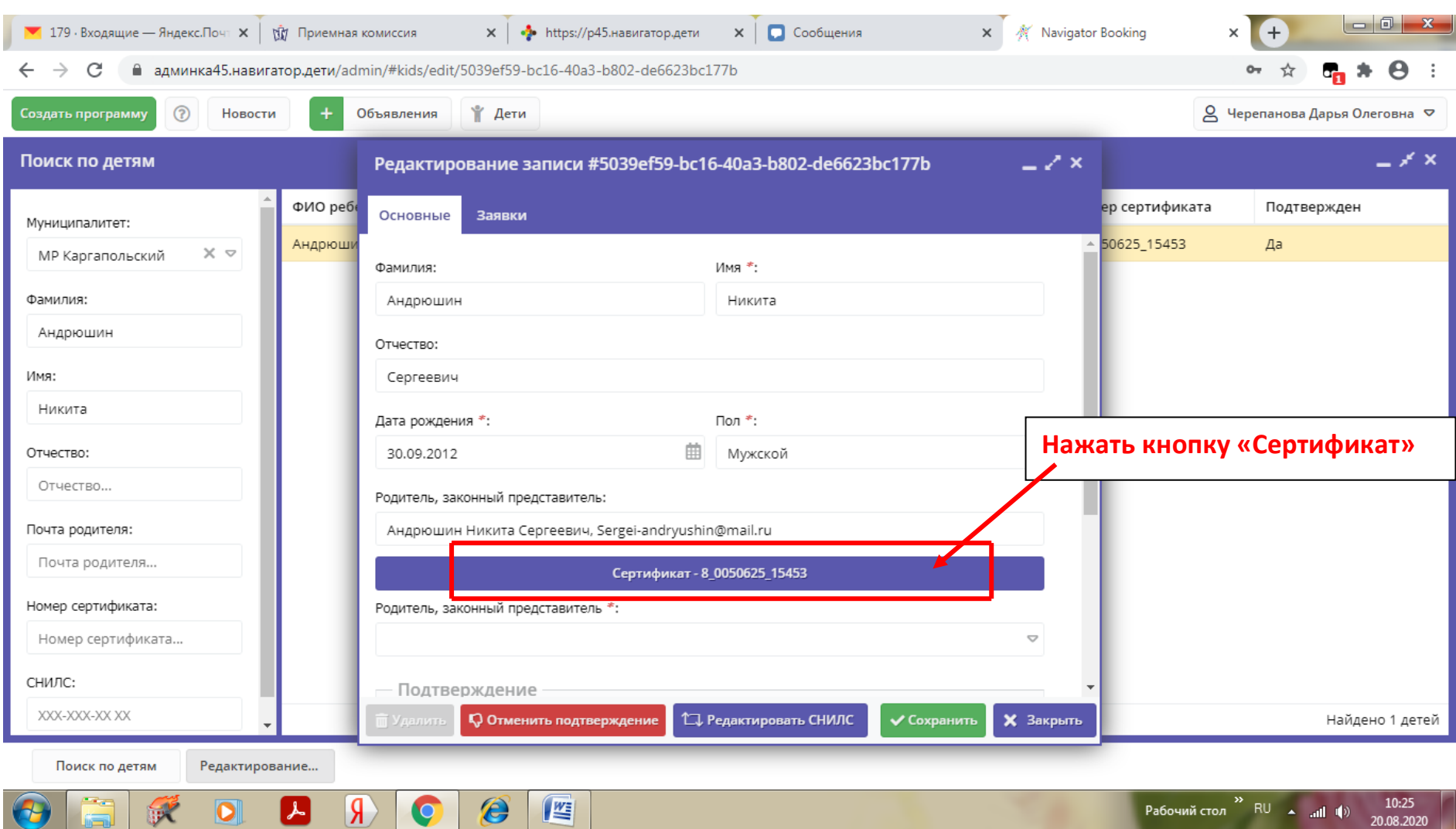

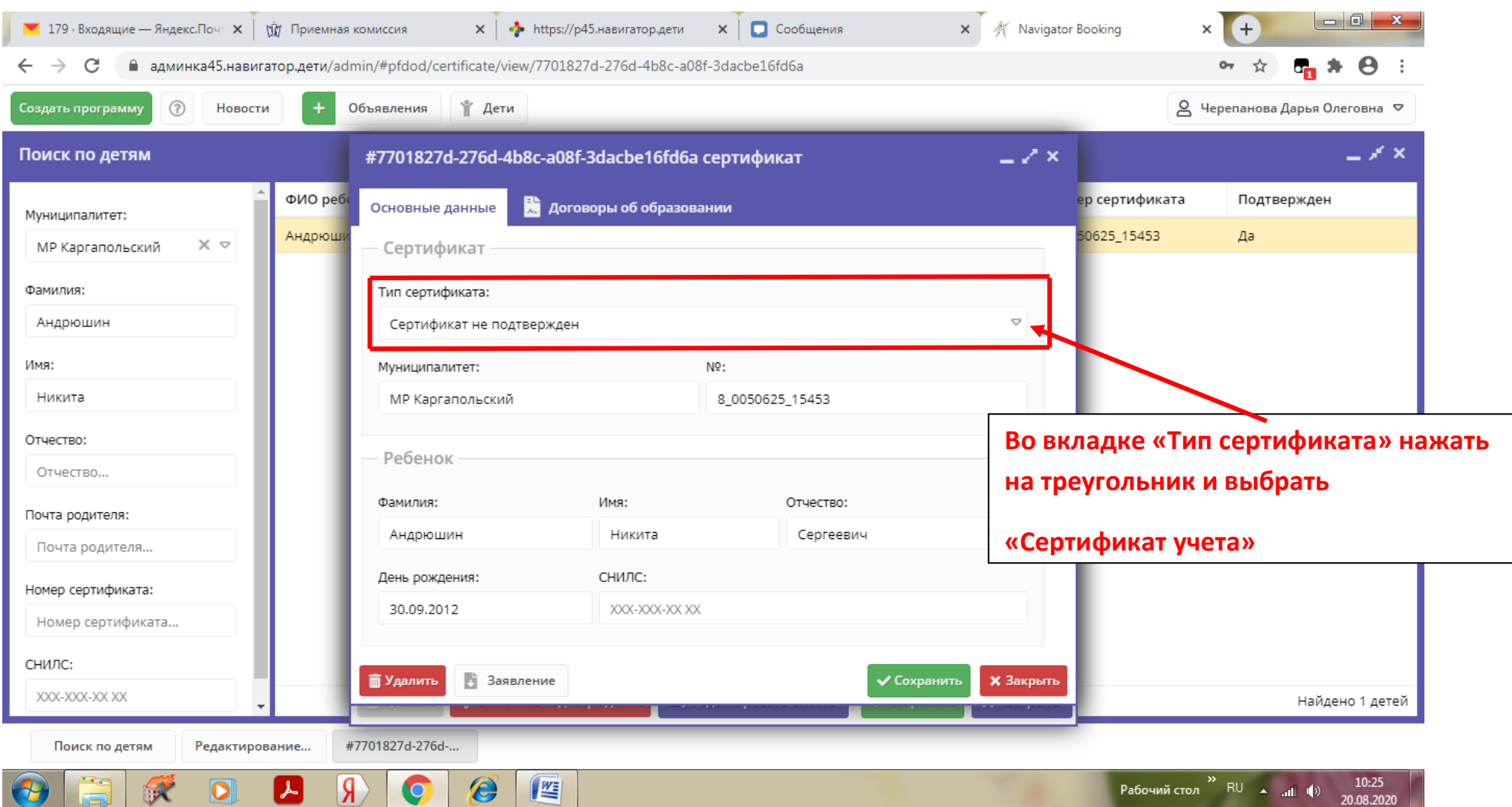

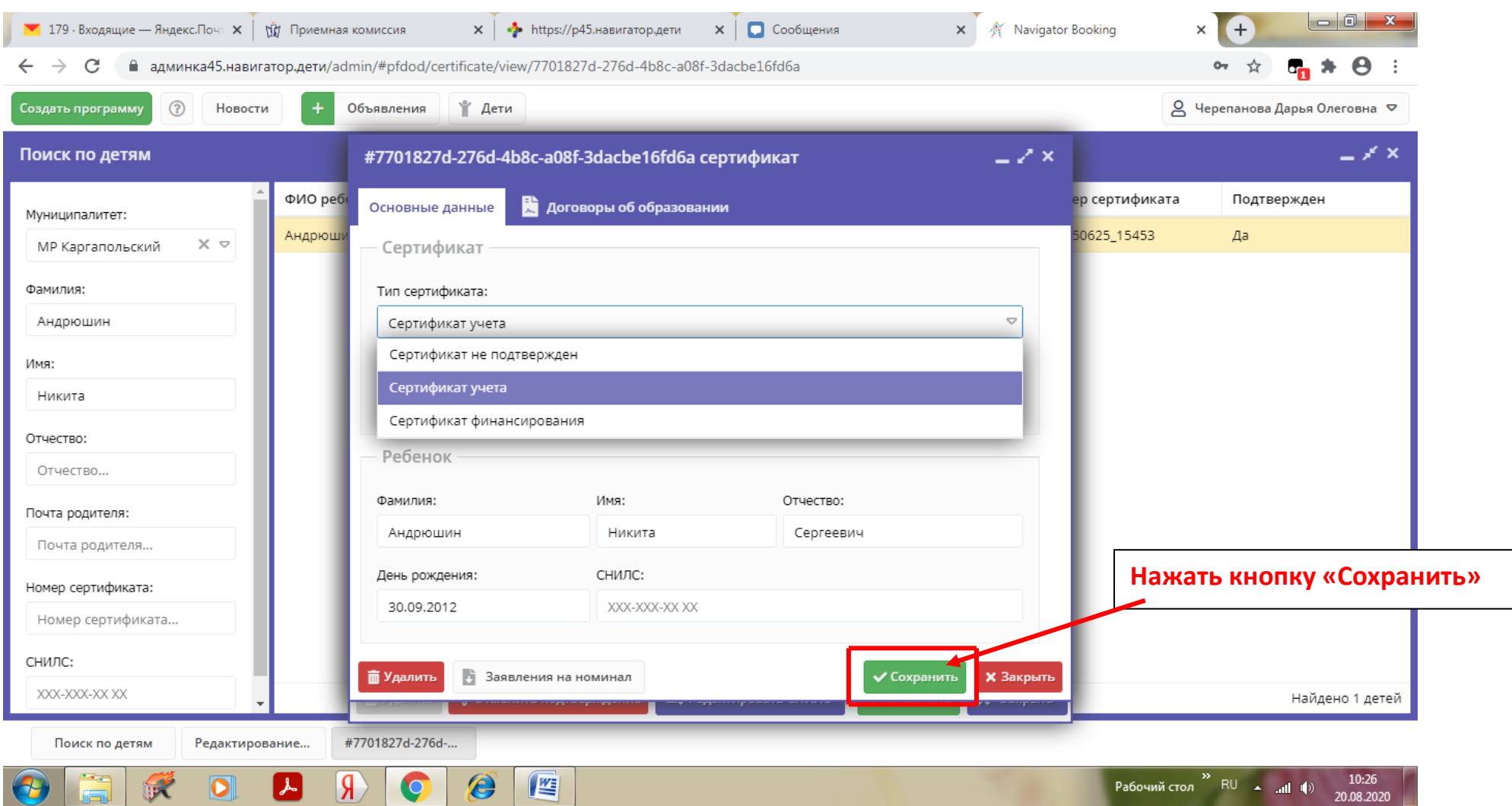

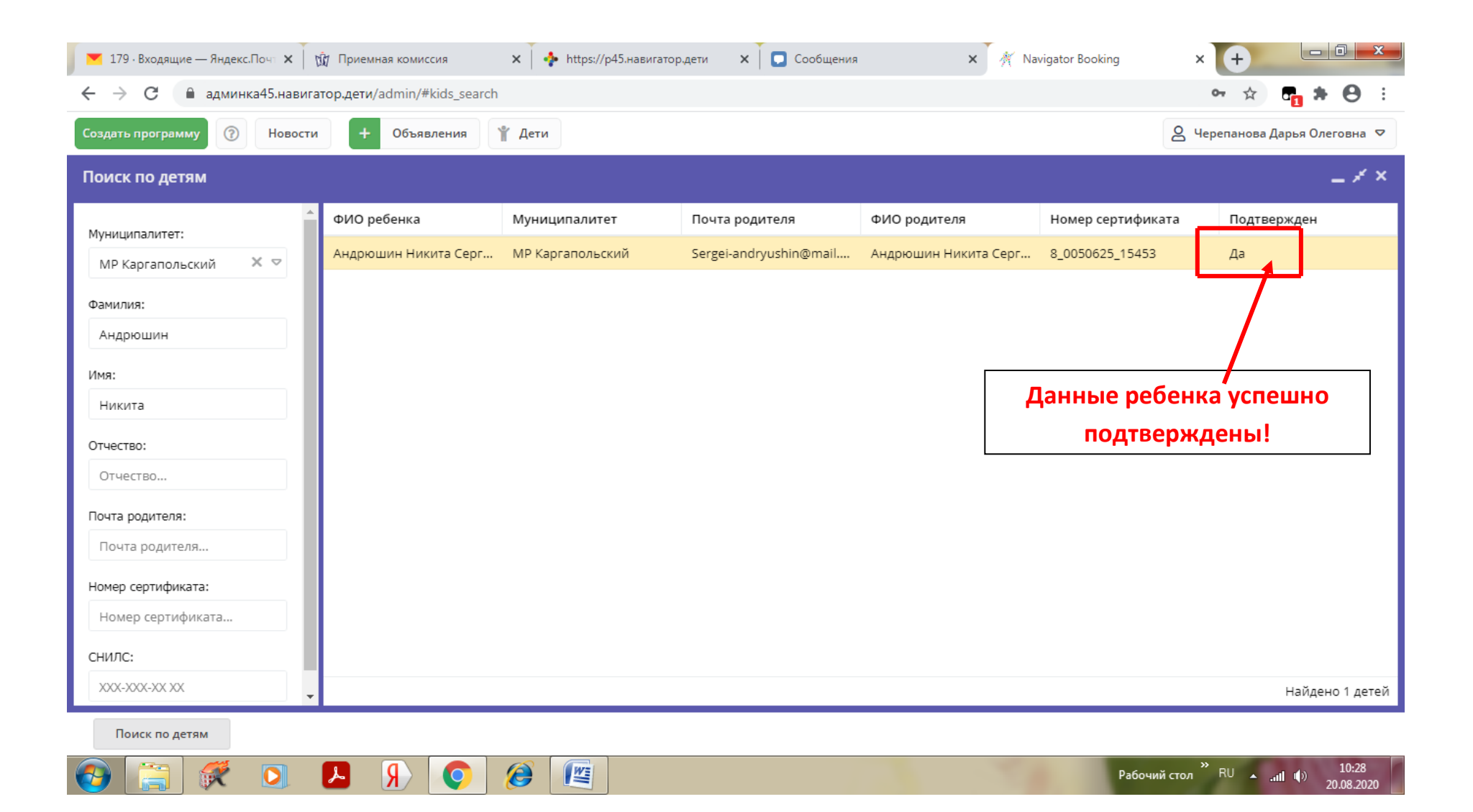